# **ІНФОРМАЦІЙНО-КОМУНІКАЦІЙНІ ТЕХНОЛОГІЇ В ОСВІТІ**

УДК: 004:378 DOI 10.25128/2415-3605.22.1.3

### ОЛЬГА ГЛАВАЦЬКА

https://orcid.org/0000-0001-9636-3970 [olga.raduk@gmail.com](mailto:Olga.raduk@gmail.com) кандидат педагогічних наук, доцент Тернопільський національний педагогічний університет імені Володимира Гнатюка вул. Максима Кривоноса, 2, м. Тернопіль

### ІННА ГРОД

<https://orcid.org/0000-0002-0785-2711> [grodin@fizmat.tnpu.edu.ua](mailto:grodin@fizmat.tnpu.edu.ua) кандидат фізико-математичних наук, доцент Тернопільський національний педагогічний університет імені Володимира Гнатюка вул. Максима Кривоноса, 2, м. Тернопіль

## **ПЕРСПЕКТИВИ ВИКОРИСТАННЯ МУЛЬТИМЕДІЙНИХ ДЕМОНСТРАЦІЙ, СТВОРЕНИХ ЗАСОБАМИ FLASH**

*Використання інформаційно-комунікаційних технологій дає можливість створення і дослідження моделей в різних предметних галузях, тому педагоги все частіше звертаються до мультимедійних засобів навчання. У статті показано широкий спектр використання мультимедійних презентацій у навчальному процесі; розглянуто програму Flash як засіб для створення таких демонстрацій; визначено переваги у використанні вищезгаданої програми у процесі створення навчальних мультимедійних засобів; продемонстровано розроблену мультимедійну демонстрацію засобами Adobe Flash. Мультимедіа демонстрації, або як їх ще називають мультимедійні демонстрації, інтерактивні демонстрації чи анімаційні демонстрації, – це найбільш обширний за своїми можливостями вид демонстрацій. На сьогодні Flash перетворився на таке широке і різноманітне середовище, що нелегко знайти фахівця, який однаково добре вміє використовувати всі її можливості.*

*Вказано дидактичні властивості мультимедійних засобів: багатоканальність, наочність, інтегральне пред'явлення знань, інтерактивність. Властивості інтерактивності дають змогу інтегрувати в мультимедійну демонстрацію звук, відеофайли, анімацію, інтерфейс (систему меню – управління), тривимірні об'єкти і будь-які інші елементи без втрати якості. Відзначено, що Flashдемонстрації є універсальним продуктом, який дозволяє найгармонійніше поєднувати навчальну інформацію з яскравим нетривіальним дизайном та анімацією, добиваючись максимальної віддачі від демонстрації. Стосовно традиційних для анімаційної і графічної програми можливостей, то підтримка розробників в цьому відношенні стала як ніколи повнішою. Ця підтримка не обмежується однією анімацією, оскільки пакет Flash еволюціонував в ефективний мультимедійний інструментальний засіб, здатний інтегрувати широкий набір мов і мультимедійних форматів; це можливість створення анімації єдиним файлом, без папок і підкачки документів. Ще один величезний плюс – можливість встановити на основі Flash через відносно невеликий розмір файлу автозапуск демонстрації при завантаженні з диску.*

*Ключові слова: анімація, інтерфейс, Flash-демонстрації, мультимедіа, інтерактивність, експеримент.*

### OLGA GLAVATSKA

Candidate of Pedagogical Sciences, Associate Professor Ternopil Volodymyr Hnatiuk National Pedagogical University 2 Maksym Kryvonis Str., Ternopil

### INNA GROD

Candidate of Physical and Mathematical Sciences, Associate Professor Ternopil Volodymyr Hnatiuk National Pedagogical University 2 Maksym Kryvonis Str., Ternopil

### **PROSPECTS FOR APPLICATION OF MULTIMEDIA DEMONSTRATIONS CREATED BY MEANS OF FLASH**

*The use of information and communication technologies makes it possible to create and study models in various subject areas. Therefore, educators are increasingly turning to multimedia teaching aids. As a result, the problem of creating multimedia demonstrations became quite acute, which determined the purpose of the work:*  to consider the possibilities of Flash to create multimedia products. The authors tried to show a wide range of *uses of multimedia presentations in the educational process; considered the Flash program as a tool for creating multimedia demonstrations; identified the benefits of using the above program in the process of creating educational multimedia tools; demonstrated the developed multimedia demonstration using Adobe Flash.*

*Multimedia demonstrations, or as they are also called, interactive demonstrations, and animated demonstrations, are the most extensive types of demonstrations. Today, Flash has become such a wide and diverse environment that it is not easy to find a specialist who is equally good at using all its features. The article also mentions the didactic properties of multimedia tools: multichannel, clarity, integrated presentation of knowledge, interactivity. The properties of interactivity allow you to integrate audio, video files, animation, interface (menu system - control), three-dimensional objects and any other elements into the multimedia demonstration without losing quality.*

*It is safe to conclude that Flash-demonstrations are a universal product that allows you to most harmoniously combine educational information with bright non-trivial design and animation, getting the most out of the demonstration. As for the traditional opportunities for animation and graphics program, the support of developers in this regard has become more complete than ever. This support is no longer limited to animation, as Flash has evolved into an effective multimedia tool capable of integrating a wide range of languages and multimedia formats. This is the ability to create animations in a single file, without folders and swapping documents. Another huge plus is the ability to install Flash-based due to the relatively small file size of the autorun when booting from disk. We consider promising research of methodological aspects of the application of the developed demonstrations in the educational process.*

*Keywords: animation, interface, Flash-demonstrations, multimedia, interactivity, experiment.*

Інформаційно-комунікаційні технології (ІКТ) є потужним засобом інтелектуальної діяльності людини. Їх використання дає можливість створення і застосування моделей в різних предметних галузях. Експериментування з цими моделями й оцінювання результатів експериментів використовуються під час опрацювання складних структур даних. Тому педагоги все частіше звертаються до мультимедійних засобів навчання.

У зв'язку з цим гостро постала проблема створення мультимедійних демонстрацій, що й визначило **мету статті**: розглянути можливості програми Flash для створення мультимедійних продуктів.

Для досягнення мети ми поставили такі завдання: 1) показати широкий спектр використання мультимедійних презентацій у навчальному процесі; 2) розглянути програму Flash як засіб для створення мультимедійних демонстрацій; 3) визначити переваги у використанні вищезгаданої програми в процесі створення навчальних мультимедійних засобів; 4) продемонструвати розроблену мультимедійну демонстрацію засобами Adobe Flash.

Комп'ютерна мультимедіа як засіб навчання. Питання використання мультимедійних технологій в освіті висвітлені в багатьох дослідженнях: мультимедійні технології як засіб підвищення ефективності навчання в загальноосвітній школі (Г. Назаренко, Ю. Єгорова, Н. Морзе й ін.), застосування мультимедійних технологій у професійній підготовці майбутніх фахівців (В. Биков, О. Бігич, Т. В. Гарбуза, Л. Карташова й ін.); дидактичні можливості ІКТ (О. Довгялло й ін.); мультимедійні технології як інструмент розробки педагогічних програмних засобів (В. Лапінський та ін.) [11, с. 6]. Як засоби інтерактивного навчання мультимедійні системи розглядали Н. Дементієвська, М. Жалдак, Ю. Жук, О. Пінчук, П. Соколов, О. Соколюк, М. Шут [8].

Спостереження за навчально-виховним процесом у школі дають підстави стверджувати, що найефективнішу дію на учня здійснює та інформація, яка впливає на кілька органів чуття; вона засвоюється тим краще й міцніше, чим більше видів сприймання активізовано [2, с. 14].

Нині дослідження науковців засвідчують: фактичне сприйняття демонстраційних матеріалів є в 60 тисяч разів швидшим, аніж текстів, які дитина читає. «Якщо сприймається лише слухова інформація, то засвоюється 20 % матеріалу; якщо інформація отримується лише за допомогою зору, то запам'ятовується до 30 % матеріалу; за умови комбінованого поєднання слухового та зорового каналів інформації учень спроможний швидко засвоїти до 60 % інформації» [9, с. 208]. Як бачимо, використання мультимедій сприяє кращому вивченню навчальної інформації на уроці.

Позитивним прикладом роботи мультимедійних технологій є створення тренінгових і контролюючих навчальних комп'ютерних програм [12, с. 44].

У психолого-педагогічних дослідженнях [3, с. 10] особлива увага приділяється мультимедійним презентаціям, розглядається широкий спектр використання цих презентацій у навчальному процесі для вирішення різноманітних дидактичних завдань.

Критерієм доцільності розробки і використання певного програмного продукту може бути кількість занять, розділів, тем, на яких можна використати цей програмний продукт. Впровадження ІКТ в процес навчання повинно вестися комплексно з опорою на цілісний педагогічний процес і з урахуванням умов його функціонування в конкретному навчальному закладі [5, с. 32].

Аналіз педагогічних досліджень з проблеми використання електронних засобів навчання в освітньому процесі показав їх позитивний вплив на характер взаємодії між студентом і викладачем [1, с. 26]. Стосовно типів навчальних задач, які можуть ставитися перед студентами із застосуванням певного ППЗ, доцільною може вважатися класифікація за способом формування моделі об'єкта вивчення, її рівнем та ступенем інтерактивності.

Тип програмного засобу з точки зору його місця у навчальному процесі може бути визначений відповідно до класифікації, шляхом віднесення їх до однієї (або одночасно до кількох) з умовних груп.

Переваги програми Adobe Flash для створення мультимедійних демонстрацій. Програмний продукт Flash є останньою версією однієї з найпоширеніших у світі і широко використовуваних програм. З кожною новою версією підвищується надійність, продуктивність і різноманітність можливостей Flash. Щодо традиційних для анімаційної і графічної програми можливостей, то підтримка розробників в цьому відношенні стала як ніколи повнішою. Ця підтримка вже не обмежується однією анімацією, оскільки пакет Flash еволюціонував в ефективний мультимедійний інструментальний засіб, здатний інтегрувати широкий набір мов і мультимедійних форматів.

Цікавими є такі питання, як робота з масивами, звуком, прокручуваними текстовими полями та об'єктними змінними. Все описане становить основу для вивчення Flash і використання більш складних структур [4, с. 178].

Програмний пакет Flash може об'єднувати багато технологій, методів та мов при одночасній підтримці розробки в середовищі різних програм, причому технологічна інтеграція у Flash здійснюється набагато ефективніше, ніж у попередніх версіях цієї програми. Якщо взяти до уваги доповнену і розширену підтримку власних форматів програмних файлів незалежних виробників (зокрема Toon Boom Studio і Swift 3D), а також можливість безпосереднього імпорту цифрового відео, то цю програму можна розглядати як мультимедійну, яка за своїми характеристиками наближається до Macromedia Director – могутньої мультимедійної студії, випущеної спочатку компанією Macromedia. Програма Flash є перспективною, вона дозволяє розповсюджувати різноманітну продукцію (від потокової анімації до інтерактивних і динамічних презентацій), яка взаємодіє з серверними програмами й сумісна з серверними мовами. Створені фільми можуть бути доступні на найрізноманітніших платформах: від портативних пристроїв до настільних комп'ютерів і телевізійної апаратури. Як правило, Flash-фільми не зазнають істотних змін при забезпеченні доступу широкої і різноманітної аудиторії до їх вмісту у різному контексті. У Flash застосовується мова об'єктноорієнованого програмування ActionScript, яка пройшла значний шлях розвитку від початкового програмування методом «перетягування» у версії Flash 4 до надійної і стандартизованої об'єктно-орієнтованої мови в даний час. Нині це складне середовище розробки, яке поважають професійні програмісти. Можливості використання Flash як основного інструментального засобу авторських робіт практично безмежні.

Незважаючи на те, що програмний продукт Flash застосовувався спочатку як зовнішня графічна програма, його роль як інструментального засобу в середовищі авторських робіт нині значно розширилася. Ще коли Flash фактично виступав як FutureSplash, він використовувався як засіб створення векторної графіки та управління анімацією. За допомогою цієї програми можна реалізувати управління векторною анімацією. І хоча за анімацію відповідає більшість функцій Flash, набір її інструментальних засобів цим не вичерпується. Нижче наведені загальні категорії, що мають відношення до середовища авторських робіт Flash.

Векторна графіка. Вона формується на підставі численних математичних розрахунків координат точок і ліній, які сполучають їх. Вектори визначають кривизну цих ліній, а на основі отриманої інформації формується зображення. Оскільки зображення утворюється на підставі математичних розрахунків, то його розмір може бути змінений без втрати якості. Крім того, розміри файлів таких зображень, як правило, набагато менші, ніж у растрових зображень, завдяки чому їх застосування стає надзвичайно виграшним.

Растрова графіка. У Flash підтримується і растрова графіка. Проте програма призначена для маніпуляції зображенням не на рівні точок растру, а всією «картинкою». Растрові зображення складаються з кольорових точок – точок растру, які перебувають на сітці. При цьому доводиться зберігати інформацію про колір і місцезнаходження кожної крапки, що зазвичай (хоч і не завжди) означає більший розмір файлів растрових зображень в порівнянні з векторними «картинками». Flash дозволяє зберегти стиснення в імпортованих файлах формату JPEG, а також виконати стиснення без втрат або спеціальне стиснення з втратами імпортованих растрових зображень.

Анімація. Flash є хорошим інструментальним засобом для створення векторної анімації, якщо при цьому використовується власний формат файлів векторної графіки. Колірні і прозорі ефекти можуть бути отримані за допомогою вбудованої у Flash властивості заповнення проміжків, ряду видозмінених ключових кадрів або символів, які управляються засобами ActionScript. Синхронізована анімація також може бути потоковою, завдяки чому відтворення Flash-фільму виконується ще до моменту його повного завантаження в Flash Player.

Мультимедійні авторські роботи. Крім стандартних форматів векторних і растрових зображень, Flash дозволяє імпортувати вміст найрізноманітніших мультимедійних форматів. Зокрема, Flash надає можливості імпорту відеофільмів безпосередньо в середовище авторських робіт. Крім того, він дозволяє імпортувати звукові файли більшості поширених форматів на етапі розробки або у форматі МРЗ, який динамічно завантажується в потоковому режимі на етапі виконання. Обидва види імпорту вмісту можуть бути використані для розширення можливостей продукції, що випускається, і анімації. Маніпуляція цими ресурсами і введення інтерактивних функцій здійснюється засобами ActionScript.

Динамічний вміст. Програмний продукт Flash дозволяє вбудовувати інформацію, яка динамічно завантажується. Текст, зображення і звук формату МРЗ можна завантажувати у фільм під час його відтворення, і, крім того, інформація з фільму може пересилатися на сервер або в базу даних.

На перший погляд процес створення анімації не дуже складний. Часто достатньо об'єднати декілька послідовних кадрів і можна отримати просту анімовану композицію. Складність полягає у виборі програмного забезпечення, що дозволяє створювати невеликі анімації. Основна вимога до такого програмного забезпечення – доступність і простота використання. Доступність визначається поширеністю і вартістю ліцензії на даний продукт. Простота використання полягає в тому, щоб користувач був позбавлений необхідності тривалого і трудомісткого опанування можливостей програми. Цим вимогам рідко відповідають програми для створення тривимірної анімації. Тому основний акцент при виборі програмного забезпечення необхідно робити на програми створення двовимірної анімації. Програм для створення нескладної двовимірної анімації існує немало, причому розвиток і

### ІНФОРМАЦІЙНО-КОМУНІКАЦІЙНІ ТЕХНОЛОГІЇ В ОСВІТІ

стрімке розповсюдження персональних комп'ютерів (ПК) сприяє появі нових програмних продуктів. Найбільш простими у використанні є програми, принцип роботи яких заснований на створенні анімації за допомогою об'єднання ряду заздалегідь підготовлених кадрів або редагування у вікні програми початкового малюнка. Спектр подібних програм, що існують на сьогоднішній день, достатньо широкий.

Якщо створення анімації не є постійною професійною необхідністю користувача, то вибір можна зупинити на продуктах, наприклад, Pencil або SinfigStudio із дистрибутивом для ОС Windows. Використання цих програм з хорошим двовимірним графічним редактором дозволяє протягом кількох хвилин створювати барвисті анімації із звуковим супроводом. Для виконання складніших продуктів з елементами інтерактивності треба використовувати Flash.

Мультимедіа демонстрації є найбільш обширним за своїми можливостями видом демонстрацій. Нині Flash є широким і різноманітним середовищем, що непросто знайти фахівця, котрий добре вміє використовувати всі його можливості.

Демонстрація навчальної розробки засобами Flash. Хочемо продемонструвати розроблену навчальну демонстрацію архітектури ПК (рис. 1). Вверху бачимо заголовок, з правого боку розташована панель навігації, справа – відображення основного наповнення і внизу – додаткова опція, що дозволяє масштабувати його.

На панелі навігації знаходяться три пункти меню. Перший «Main device» містить інформацію про основні пристрої ПК та їх опис. «Architecture» розглядає принцип їхньої побудови. «Animation» завантажує анімовані файли .swf, де демонструється інструкція до того, як зібрати ПК. Трохи нижче зосереджено галерею картинок, при кліку на які в основній частині відображається відповідне наповнення.

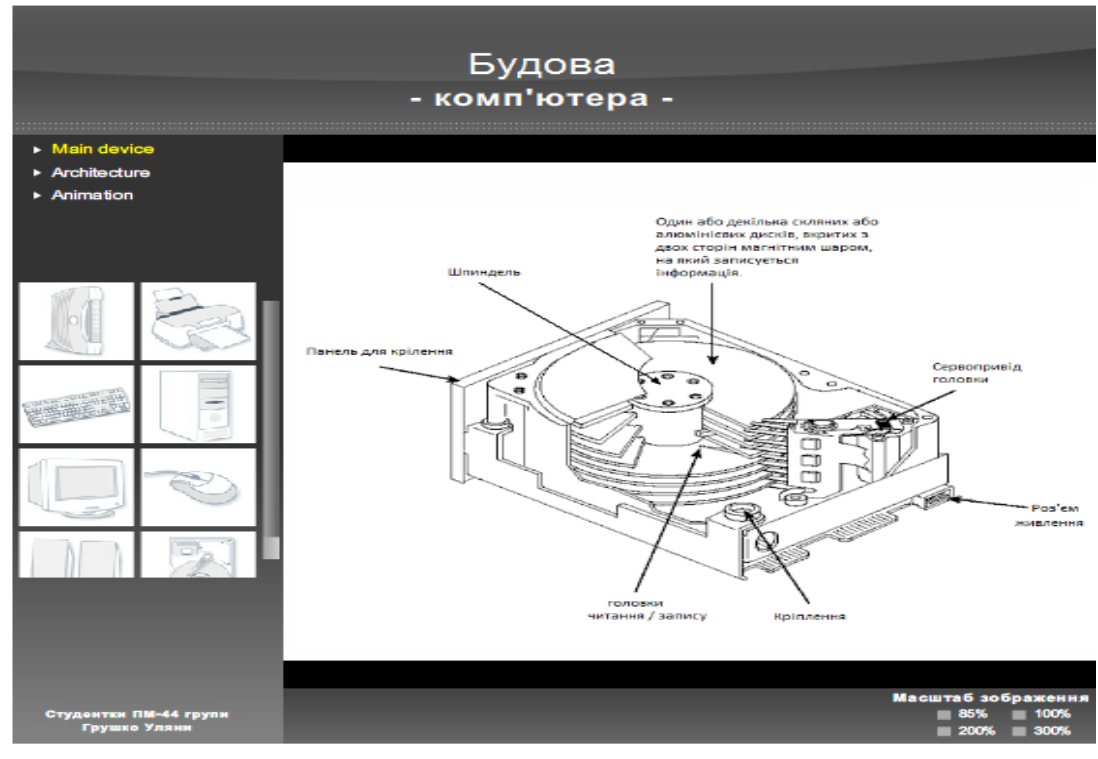

*Рис. 1. Інтерфейс програми.*

При бажанні можна використовувати додаткову опцію масштабування зображень у 85, 100, 200 і 300 %.

Програмна реалізація. Для цієї демонстрації використано три шари (рис. 2) (перший відповідає за шапку (заголовок); другий – за галерею зображень, що використовується для навігації; третій використовується як фоновий), мова розмітки гіпертексту HTML, розширювана мова розмітки XML (за допомогою HTML організовано відображення цієї демонстрації в браузері).

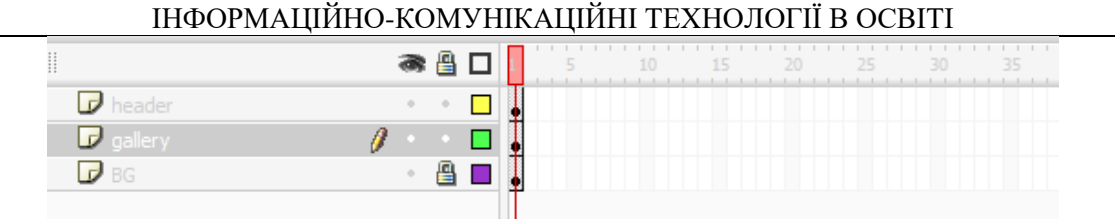

*Рис. 2. Трьохшарова демонстрація*.

Існує ще часова шкала (рис. 3), що дозволяє керувати часом появи певних об'єктів на робочому полі. В шарі Actions задано дії, які описуються в коді. Pic preloader створений для відображення малюнка загрузки у випадку відсутності картинки в папці загрузки. Pic – це малюнок, що відображається в робочій області. Gallery menu дозволяє перемикання між двома галереями. Шар, який відповідає за повзунок, – це Flashmo scroller і Flashmo scroller area – за область, в якій він розміщений. У Tn group зберігаються посилання на картинки в лівій панелі, Tn area – це область для відображення даних картинок.

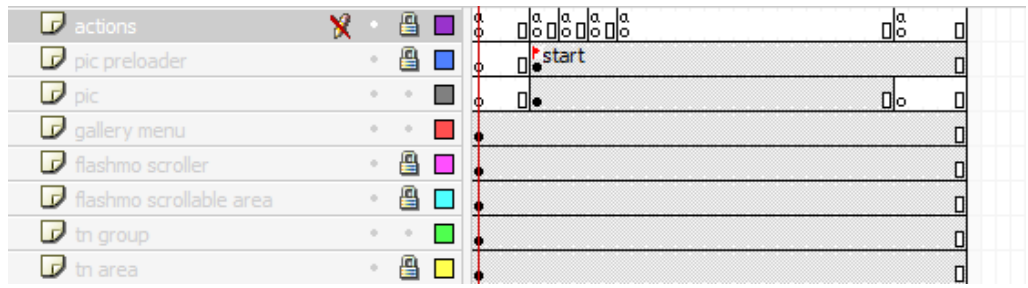

*Рис. 3. Часова шкала, що дозволяє керувати часом появи певних об'єктів.*

В сучасних умовах задовольнити вимоги до системи освіти традиційними методами не вдається, тому спроби створення нових, більш досконалих й ефективних засобів навчання тривають. Актуальними є комп'ютерні технології навчання.

Ефективною комп'ютерною технологією навчання є мультимедійні демонстрації, які мають властивості інтерактивності, дозволяють інтегрувати в демонстрацію звук, відео файли, анімацію, інтерфейс (систему меню – управління), тривимірні об'єкти і будь-які інші елементи без втрати якості. Переваги мультимедійних демонстрацій – це можливість додавання в них фактично будь-яких форматів: power point демонстрацій, демонстрацій pdf і відеодемонстрацій.

Flash-демонстрації є універсальним продуктом, що дозволяє найгармонійніше поєднувати навчальну інформацію з яскравим нетривіальним дизайном та анімацією, добиваючись максимальної віддачі від демонстрації; це можливість створення анімації єдиним файлом, без тек і підкачки документів. Ще один величезний плюс – можливість встановити на основі Flash через відносно невеликий розмір файлу автозапуск демонстрації при завантаженні з диска.

Перспективним вважаємо дослідження методичних аспектів застосування розроблених мультимедійних демонстрацій у навчальному процесі.

### **ЛІТЕРАТУРА**

- 1. Вакуленко Т. С., Петрова В. В. Розвиток пізнавальної самостійності студентів електронними засобами навчання. Науково-дослідна робота студентів як чинник удосконалення професійної підготовки майбутнього вчителя: зб. наук. праць. Харків: Віровець А. П. «Апостроф», 2012. Вип. 6. С. 24–28.
- 2. Вітюк В. В., Зуйко К. В. Використання мультимедійних презентацій на уроках літературного читання. World Science. 2016. № 1 (5). Vol. 3 January. P. 13–16.
- 3. Галета Я. В. Формування пізнавальної самостійності студентів економічного коледжу засобами інформаційних технологій: автореф. дис. … канд. пед. наук. Кіровоград. 2005. 27 с.
- 4. Грод І., Дудін О. Створення програмованих анімацій за допомогою Flash-технологій. Наукові записки ТНПУ імені Володимира Гнатюка. Серія: педагогіка. 2008. № 3. С. 173–178.
- 5. Життєньова Н. В. Застосування комп'ютерної підготовки для формування пізнавального інтересу у процесі навчання природничо-математичних дисциплін: навчальний посібник. Харків, 2008. 60 с.
- 6. Завгородня О. С. Використання інтерактивних лекційних модулів як інструменту електронного навчання. Науковий вісник Херсонського державного університету. Серія «Економічні науки». 2015. Вип. № 12. Ч. 2. С. 213–217.
- 7. Комп'ютеризовані системи і технології у видавничій справі: монографія; під ред. О. І. Пушкаря. Харків: ВД «ІНЖЕК», 2015. 312 с.
- 8. Мультимедійні системи як засоби інтерактивного навчання: посібник / авт.: Жалдак М. І., Шут М. І., Жук Ю. О., Дементієвська Н. П., Пінчук О. П., Соколюк О. М., Соколов П. К. Київ: Педагогічна думка, 2012. 112 с.
- 9. Нагачевська Х. П. Сучасні підходи до викладання гуманітарних дисциплін у профільних класах із використанням інформаційних технологій навчання. Таврійський вісник освіти. 2014. № 1 (45). Ч. ІІ. С. 205–210.
- 10. Розробка електронних видань на основі мультимедійних технологій: монографія; під ред. д. е. н., проф. О. І. Пушкаря. Харків: ВД "ІНЖЕК", 2015. 288 с.
- 11.Сорокіна Н.В. Формування професійної іншомовної компетентності майбутніх філологів засобами мультимедійних технологій: автореф. дис. … канд. пед. наук: 13.00.04. Київ, 2016. 22 с.
- 12.Шкурупій Д. А. Мультимедійні технології в навчальному процесі медичного вишу: можливості і проблеми використання. Вісник проблем біології і медицини. 2014. Вип. 4. Т. 1 (113). С. 44–46.

#### **REFERENCES**

- 1. Vakulenko T. S., Petrova V. V. Development of students' cognitive independence by electronic means of learning. Research work of students as a factor in improving the professional training of future teachers: Coll. Science. etc. / editor. H.: Virovets A. P. "Apostrophe", 2012. Vol. 6. P. 24–28.
- 2. Vityuk V.V., Zuyko K.V. The use of multimedia presentations in reading lessons. World Science. 2016. Vol. 1 (5). T. 3. Р.13–16
- 3. Galeta Ya. V. Formation of cognitive independence of students of economic college by means of information technologies: Avtoref. dis. Cand. ped. Science. Kirovograd, 2005. 20 p.
- 4. Grod I., Dudin O. Creating programmable animations using Flash-technologies. Proceedings. Series: Pedagogy. 2008. Vol. 3. P. 173–178.
- 5. Zhytteneva N. V. The use of computer training for the formation of cognitive interest in the teaching of natural sciences and mathematics: textbook. Kharkiv, 2008. 60 p.
- 6. Zavgorodnya O. S. The use of interactive lecture modules as an e-learning tool. Scientific Bulletin of Kherson State University. Economic Sciences Series. 2015. Vol. 12. Part 2. P. 213–217.
- 7. Computerized systems and technologies in publishing: a monograph. O.I. Pushkar (ed.). H. VD "INZHEK", 2015. 312 p.
- 8. Zhaldak M. I., Shut M. I., Zhuk Y.O., Dementievskaya N. P., Pinchuk O. P., Sokolyuk O. M., Sokolov P. K Multimedia systems as a means of interactive learning: a manual. Yu. O. Zhuk (ed.). K.: Pedagogical Thought, 2012. 112 p.
- 9. Nagachevska H. P. Modern approaches to teaching the humanities in specialized classes using information technology training. Tavriya Bulletin of Education. 2014, Vol. 1 (45). Part II. P. 205–210.
- 10. Development of electronic publications based on multimedia technologies: a monograph. O. I. Pushkar. (ed.) H. VD"INZHEK", 2015. 288 p.
- 11. Sorokina N. V. Formation of professional foreign language competence of future philologists by means of multimedia technologies: avtoref. dis. … cand. ped. sciences: 13.00.04 / VV Barkas. K., 2016. 219 p.
- 12. Shkurupiy D. A. Multimedia technologies in the educational process of medical higher education: possibilities and problems of use. Bulletin of problems of biology and medicine. 2014. Vol. 4, 1 (113). Р. 44-46

УДК 378:004:011 DOI 10.25128/2415-3605.22.1.4

### ГАЛИНА ГЕНСЕРУК

ID ORCID https://orcid.org/0000-0002-5156-7280 genseruk@tnpu.edu.ua кандидат педагогічних наук, доцент Тернопільський національний педагогічний університет імені Володимира Гнатюка вул. Максима Кривоноса, 2, м. Тернопіль